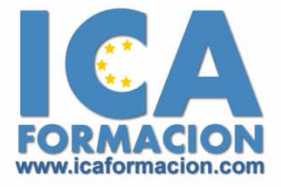

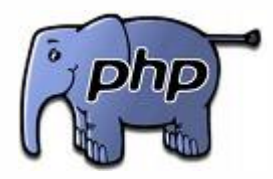

# **Curso ICA de:**

# **PROGRAMACIÓN EN PHP**

### **DURACIÓN**: 80 HORAS

## **CONTENIDOS**

#### **Introducción**

- ◆ Qué es PHP y cómo funciona
- $\checkmark$  Elección de un entorno de desarrollo
- $\checkmark$  Requisitos para ejecutar PHP

#### **Fundamentos de PHP: variables y tipos de datos**

- $\checkmark$  Archivos PHP
- $\checkmark$  Aspectos importantes del lenguaje
- 9 Tipos de datos básicos: variables
- $\checkmark$  Declaración de una variable
- $\checkmark$  Alcance de las variable
- $\checkmark$  Operadores y expresiones
- $\checkmark$  Arrays: introducción
- $\checkmark$  Cuestionario

#### **Fundamentos de PHP: estructuras de control**

- 9 Sentencias de control ¿para qué sirven?
- 9 Condiciones. Operadores de comparación
- $\checkmark$  Condiciones complejas. Operadores booleanos
- $\checkmark$  Sentencia IF
- ◆ Sentencias IF más complejas
- $\checkmark$  Sentencia Switch
- $\checkmark$  Cuestionario

#### **Fundamentos de PHP: estructuras de repetición o bucles**

- $\checkmark$  Bucles ¿para qué sirven?
- $\checkmark$  Sentencia For
- $\checkmark$  Sentencia Foreach
- $\checkmark$  Sentencia While
- $\checkmark$  Cuestionario

#### **Paso de parámetros. Sesiones y cookies**

- $\checkmark$  Introducción
- 9 Llamadas a otras páginas y paso de parámetros: método
- 9 Envío de parámetros : método POST
- $\checkmark$  Manejo de sesiones
- $\checkmark$  Utilización de cookies
- $\checkmark$  Cuestionario

#### **Declaración de funciones en PHP. Librerías de código**

- ◆ Qué es una función y para qué sirve
- $\checkmark$  Declaración de una función
- $\checkmark$  Llamada a una función
- $\checkmark$  Alcance de las variables
- $\checkmark$  Inclusión de archivos PHP: sentencia "include"
- $\checkmark$  Cuestionario

#### **funciones más importantes incorporadas en PHP**

- $\checkmark$  Funciones para el manejo de variables
- $\checkmark$  Funciones para el manejo de arrays
- $\checkmark$  Funciones para el manejo de cadenas de texto
- $\checkmark$  Funciones de fecha y hora
- $\checkmark$  Funciones matemáticas
- $\checkmark$  Cuestionario

#### **Introducción al servidor de base de datos MySQL**

- $\checkmark$  Herramientas disponibles
- $\checkmark$  Conexión de Navicat con un servidor y creación de una base
- $\checkmark$  Creación de una tabla con Navicat
- $\checkmark$  Manejo de tablas y registros con Navicat
- $\checkmark$  Consultas de selección sobre tablas: sentencia SELECT
- $\checkmark$  Consultas de inserción de datos: sentencia INSERT
- $\checkmark$  Consultas de actualización: sentencia UPDATE
- $\checkmark$  Consultas de eliminación de datos: sentencia DELETE
- $\checkmark$  Cuestionario

#### **Uso de bases de datos en PHP**

- $\checkmark$  Conexión a base de datos desde PHP
- $\checkmark$  Ejecución de consultas de selección
- $\checkmark$  Ejecución de consultas de inserción, actualización
- $\checkmark$  Otras funciones de base de datos
- $\checkmark$  Cuestionario

#### **Anexo: más información acerca de PHP**

- $\checkmark$  Fuentes con más información acerca de PHP
- $\checkmark$  Cuestionario